## July 16, 2020 Webinar

# How to get Ready for the AAA Presentation Gallery

Effective Learning Strategies Emerging and Innovative Research, or Research Interaction Forums

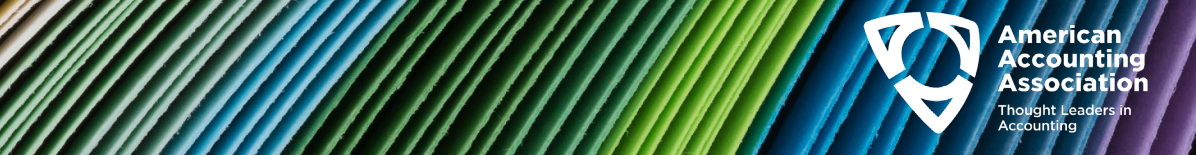

# Webinar Objectives

- Understand how the the platforms being used for Annual Meeting will support your presentation
- Have the ability to create an infographic/poster, short video, abstract, keywords, … to share your materials and have an impact—you control the access!
- Be ready before July 23 to upload your materials to AAA's Presentation Gallery hosted by Morressier

2020 2

• Register for the Annual Meeting

## How will the Annual Meeting work – virtually? Opportunities before, during, and after the meeting!

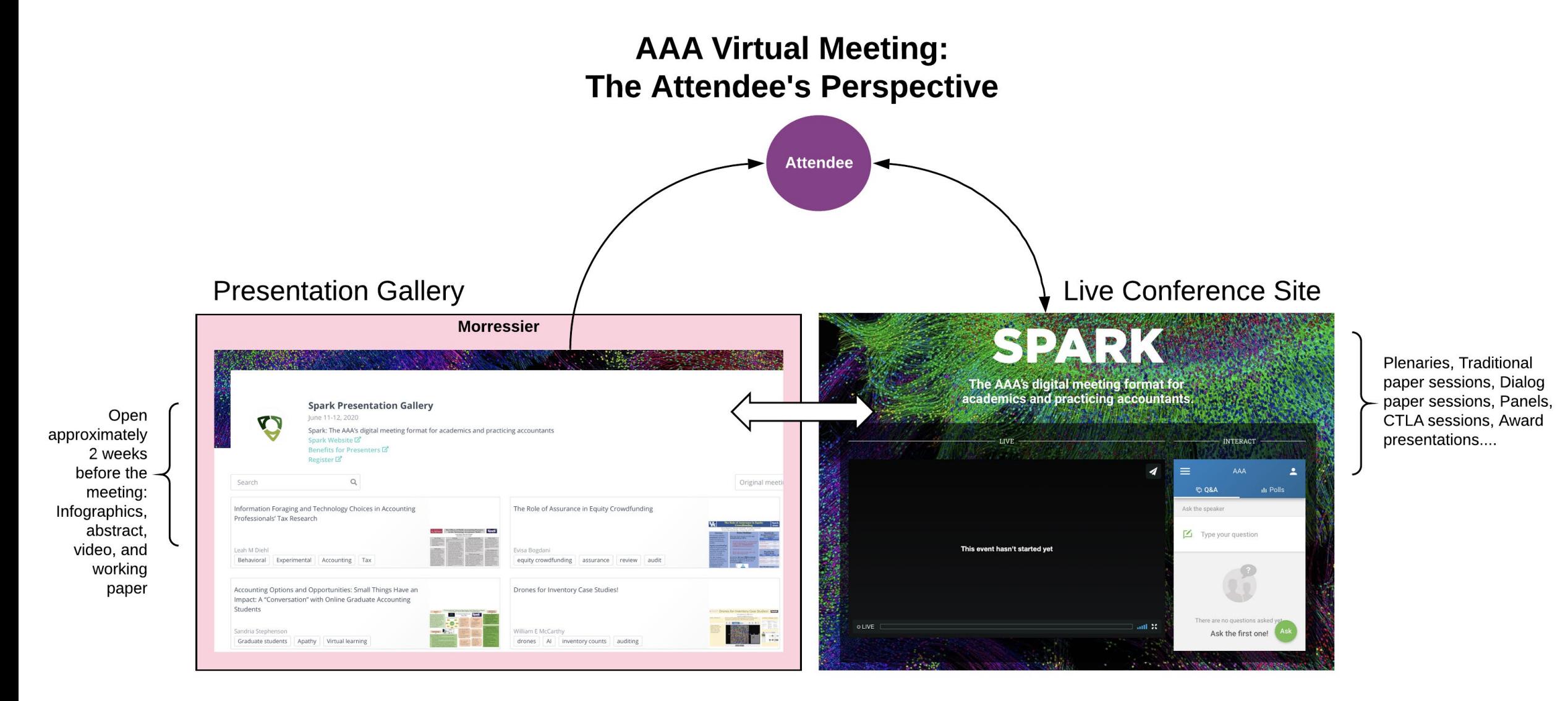

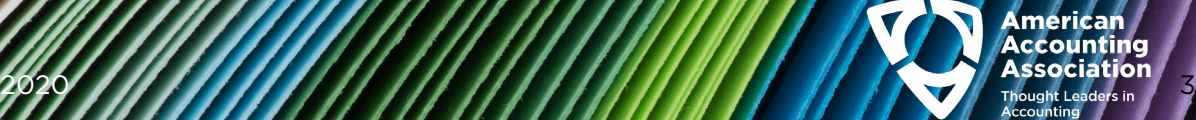

## Presenter To Dos:

### By July 23

### A. Submit to the Presentation Gallery

1. Create Account Profile using the unique link to the AAA Presentation Gallery you will received. (Session submitter will receive from AAA, co-authors will not.)

Then you can…

- 1. Design and upload your Infographic/Poster as a pdf
- 2. Record a short (< 10 minute) video of your paper/presentation's highlights and upload as a .mp4 or .MOV
- 3. Upload abstract/presentation description, keywords for searches, working paper, and/or additional materials
- **B. Register for the meeting**

**Around July 28 AAA's Presentation Gallery will be available to registrants. Only those who register can view and download materials!**

#### August 10-13

Enjoy the meeting in all its aspects! Meeting sessions will be recorded for later viewing.

#### For Resources: <https://aaahq.org/Meetings/2020/Annual-Meeting>

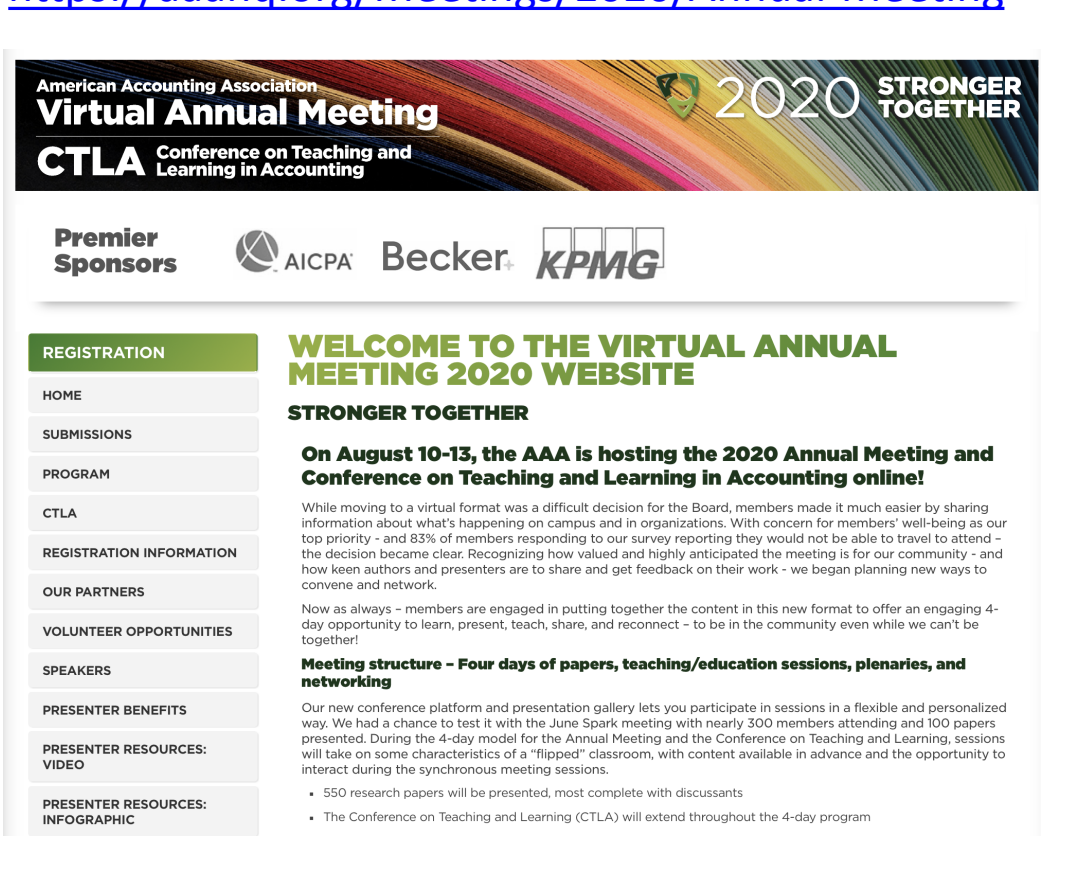

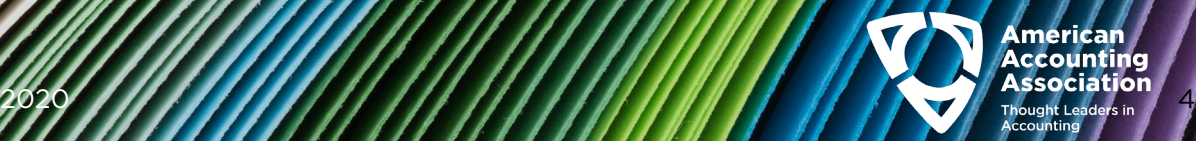

## Reach a wider, global audience

Receive a DOI (digital object identifier) and Creative Commons BY-NC-ND license once uploaded and made public

Presentations will be displayed in a virtual gallery available to more people for a longer time—before, during, and after the Annual Meeting

Content made public in the Presentation Gallery is fully searchable, citable, and shareable

Authors retain the rights to their content

Authors have a personal dashboard to track statistics on their presentations

Benefits of Presentation **Gallery** 

2020 5 2020 10:00 10:00 10:00 10:00 10:00 10:00 10:00 10:00 10:00 10:00 10:00 10:00 10:00 10:00 10:00 10:00 10

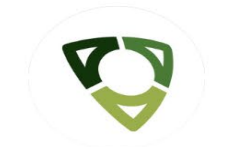

#### **Spark Presentation Gallery**

The Presentation Gallery

June 11-12, 2020 Spark: The AAA's digital meeting format for academics and practicing accountants Spark Website<sup>C</sup> Benefits for Presenters ぱ Register<sup>7</sup>

Juan Zhang

Ex-ante conservatism

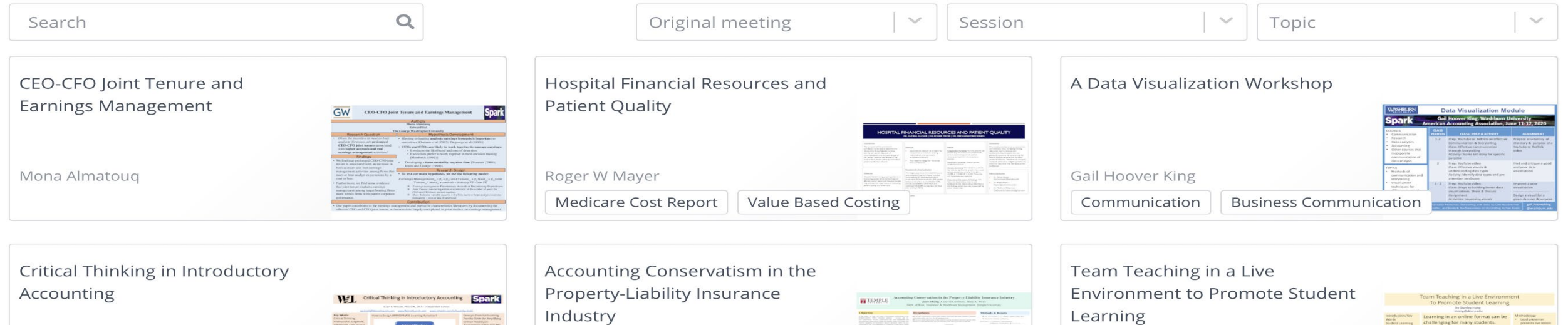

Ex-post conservatism

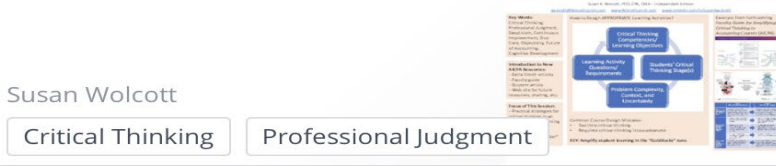

**Controlling Shareholder Stock** Pledge, Aggravated Expropriation and Corporate Acquisitions

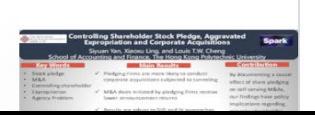

A Word of Caution to Students: Public Accountant Perceptions of

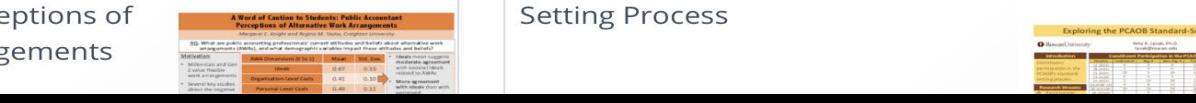

**AAAFININ** 

Exploring the PCAOB's Standard-**Setting Process** 

**Stanley Hong** 

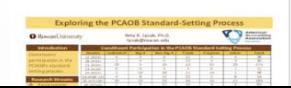

## The Role of Assurance in Equity Crowdfunding

Evisa Bogdani equity crowdfunding assurance audit review management certification capital startups

 $\Box$  Abstract  $\Box$  Save 79 Views

Evisa Bogdani\*, Monika Causholli\*, W. Robert Knechel# \*University of Kentucky, #University of Florida

#### **Overview**

We examine whether assurance facilitates capital formation in equity crowdfunding market.

**Equity crowdfunding** refers to the process of raising capital by selling securities through the internet to a large number of investors. The SEC requires companies to disclose financial statements but allows to choose the assurance level: certification by management, or an audit or review by an independent accountant.

#### **Main Findings**

Startups that choose to hire an independent CPA :

- Are 81% more likely to achieve their target fundraising vs startups that only provide **management**-<br>certified financial statements.
- Attract 81% more investors.
- Raise 69% more funds, over and above the target level.

Investors do not differentiate between companies that provide reviews relative to those that provide audits.

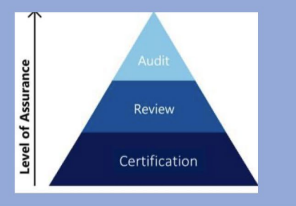

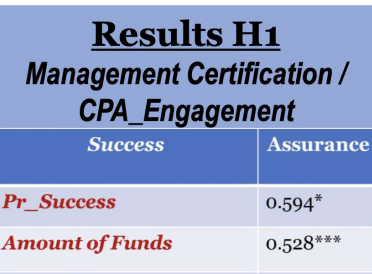

 $0.915***$ 

 $0.594***$ 

**Excess Funds** 

**Number of Investors** 

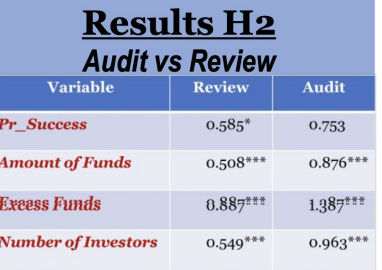

**Key Words: equity** crowdfunding, assurance, audit, reviews, capital, startups, finance

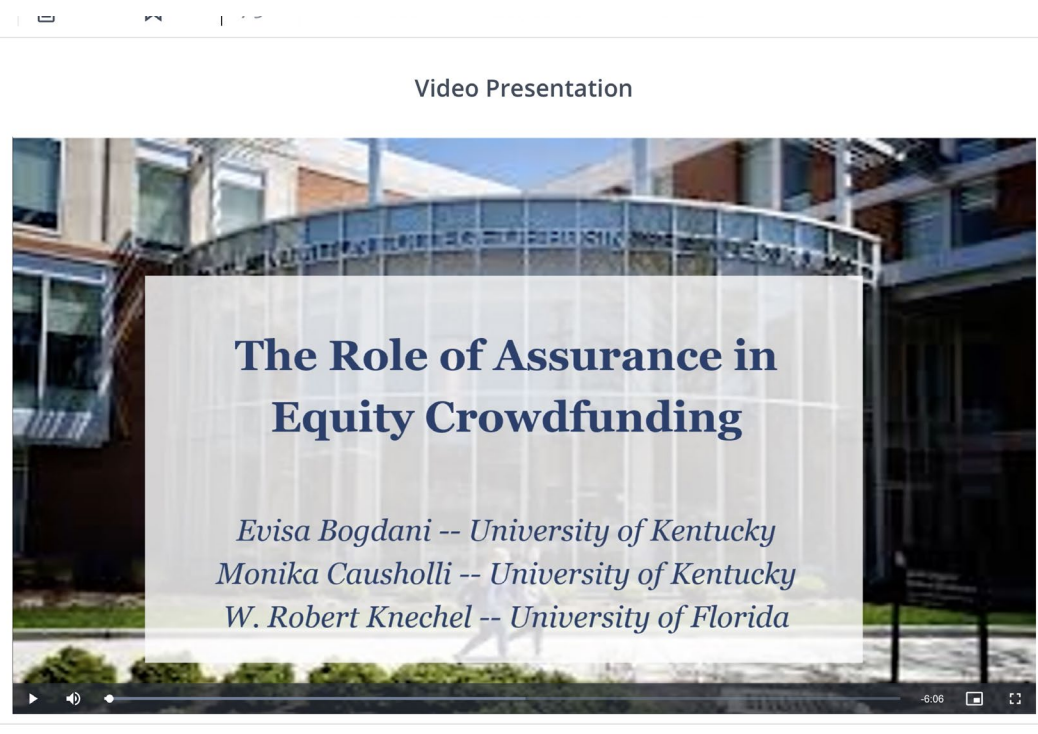

Next su

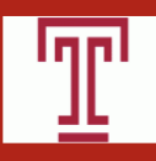

## Hiding or Helping? Determinants and Consequences of the Timing of Conference Calls

Sudipta Basu; Zhongnan (Tracy) Xiang **Temple University** 

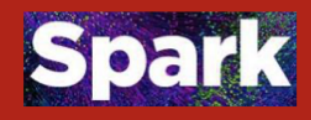

#### Motivation

#### A real-world example: Lockheed Martin

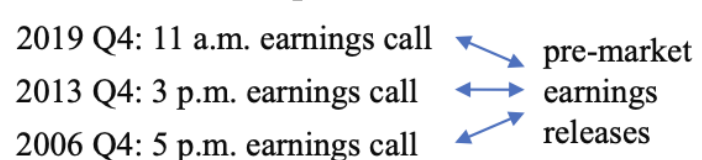

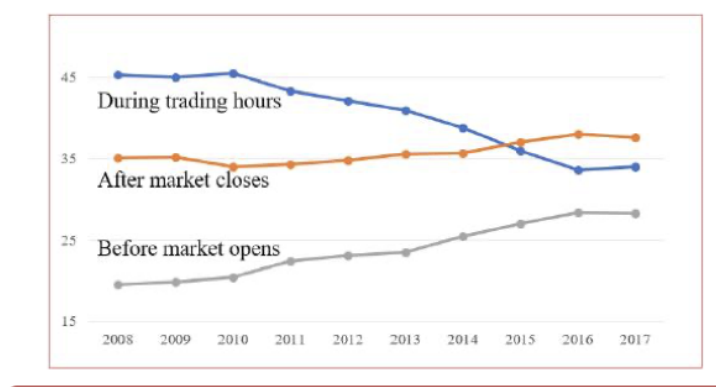

#### Why do we care

#### Conference calls are important disclosure venue

- future-oriented discussion, interactive nature, the ability to move the market.

Conference call setting is useful to test strategic  $\lim_{x \to a}$  = periodically (quarterly) held, variation in both time series and cross-sections.

#### Determinants

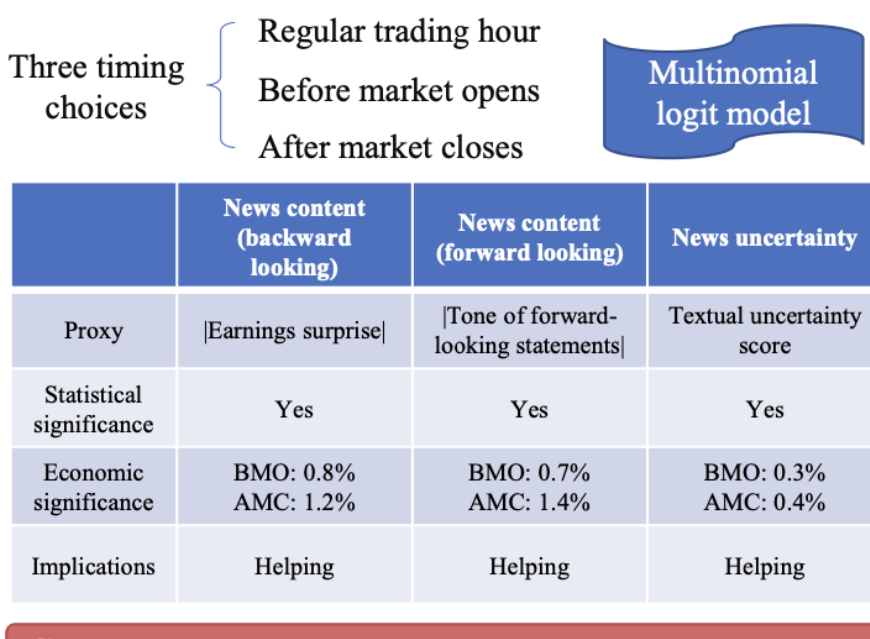

#### Consequences

Event study on the "scheduling" day

Switching from BMO to AMC  $\rightarrow$  Higher trading volume Switching from BMO to AMC<br>Switching from BMO to AMC<br>Lower trading volume

#### Main findings

Why do firms hold earnings calls differently (during morning/daytime/evening)?

#### Universe sample

Firms with more extreme (either good or bad) and uncertain news tend to hold conference calls outside trading hours, especially in the evening.

How do investors interpret and react to firms' call timing choices?

#### Switching sample

Abnormal trading volume is lower when the market is notified of an upcoming earnings call switching from outside to during trading hours.

#### **Implications**

Firms hold conference calls outside trading hours to help investors understand extreme news; investors infer earnings news from firms' timing decisions.

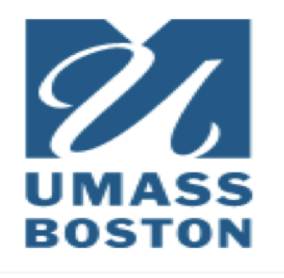

## **CEO Gender, Government Ownership, and Firm Performance: Evidence from China**

Spark (Beijing Jiaotong University, University of Massachusetts Boston) Contact: Xiaochuan.Tong001@umb.edu

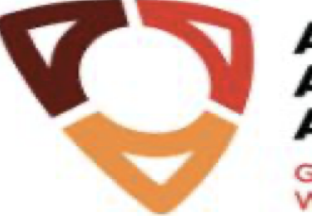

#### American Accounting **Association**

**Gender Issues and Worklife Balance** 

#### **Research Ouestion:**

What is the joint impact of CEO gender and government ownership on firm performance?

Why in China: Presence of stateowned enterprises  $(SOEs) (20\% - 35\%)$ 

### Why important? Contributes to the literature on:

- **Gender Issues**
- Corporate Governance
- Government Ownership

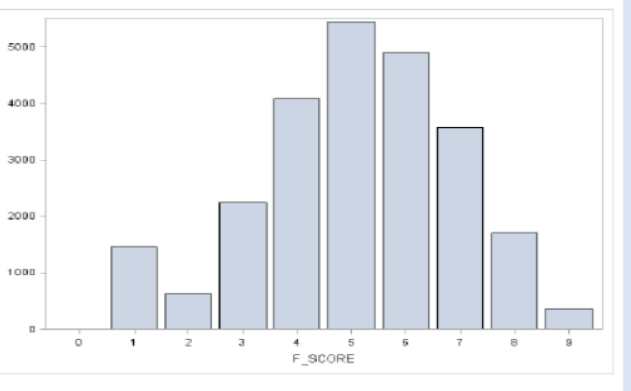

## **F** SCORE Distribution

## **Methods:**

- Panel regression with industry-year fixed effects
- Subsample tests
- **Heckman Selection** Model
- **Propensity Score** Matching (PSM)
- Analysis of **Transition firms**

## Why this happens?

(1) Female CEOs are better at communication, therefore better take advantage of political resources of SOEs.

(2) The CEO turnover is less sensitive to firm performance in SOEs. Female CEOs prefer less pressured work environment.

(3) Working in SOEs is more stable and less competitive, which is particularly good for female CEOs to explore their managerial skills.

### **Main Finding: Female CEOs** outperform male CEOs under government ownership in terms of firm performance

**Relevant to CEOs,** directors, policy makers.

### **Raising Concerns:**

- Underrepresentation of female CEOs in China  $(5\%)$ .
- While female CEOs  $\bullet$ outperform in SOEs.
- **ACTIONS** should be taken to address this socio-economic issue.

## Creating your infographic: What should it be?

- Focus on the results and the key takeaways
- You want it to share the main points – and to encourage the reader to dig deeper
- Think about sharing this with people less familiar with research

#### **American Accounting Association STRONGE Virtual Annual Meeting TOGETHE CTLA** Conference on Teaching and<br>**CTLA** Learning in Accounting **INFOGRAPHIC / POSTER RESOURCES REGISTRATION** The Infographic/Poster for your presentation should be your short video, a brief description/abstract of your **HOME** prepared using 16 points font or larger and saved as a session, key words/#hashtags for your presentation, plus pdf. The Infographic will be the visual first impression of any other materials you want to share (i.e., working vour presentation in AAA's Presentation Gallery. It should paper, presentation slide deck, handout, dataset, website **SUBMISSIONS** feature the highlights of your presentation. Resources, url. tools list. etc.). templates, and examples are available on this page to You can post updates/revisions in AAA's Presentation **PROGRAM** help you craft your infographic. Gallery until July 21. During your uploading process to AAA's Presentation **CTLA** Gallery, you will be asked to upload your infographic, **Resources, Templates, and Examples REGISTRATION INFORMATION** "How to create a better research poster in less time" a Infographic Templates using PowerPoint 20 minute YouTube presentation--start viewing at 11:35 **OUR PARTNERS** Visme.co-a free presentation program for good design, redesign, and examples Templates referred to in video [templates] **VOLUNTEER OPPORTUNITIES Examples of Education Presentations Examples of Research Presentations SPEAKERS Drones for Inventory Case Studies Infographic** Do Abnormal Accrual Models Detect Earnings **Management? Evidence from Discretionary Changes** Data Analytics Cases Using Excel, PowerBI, and/or PRESENTER BENEFITS in Accounting Estimates Infographic **Tableau Infographic** The Effect of Performance Measures on Risk in **PRESENTER RESOURCES: Capital Investment Decisions Infographic VIDEO PRESENTER RESOURCES: INFOGRAPHIC**

<https://aaahq.org/Meetings/2020/Annual-Meeting/Presenter-Resources-Infographic>

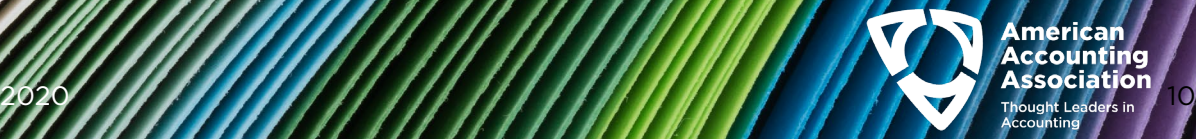

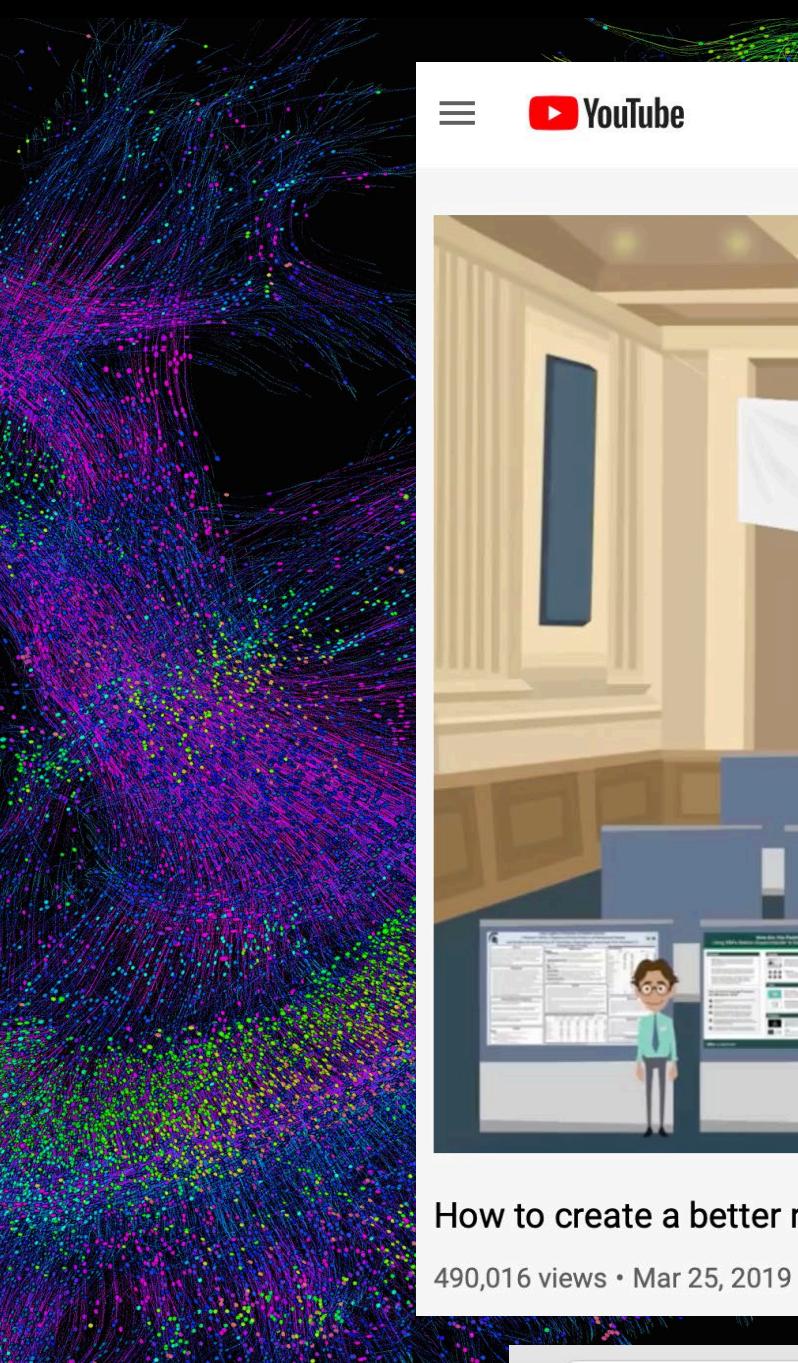

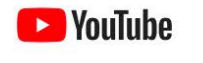

Search

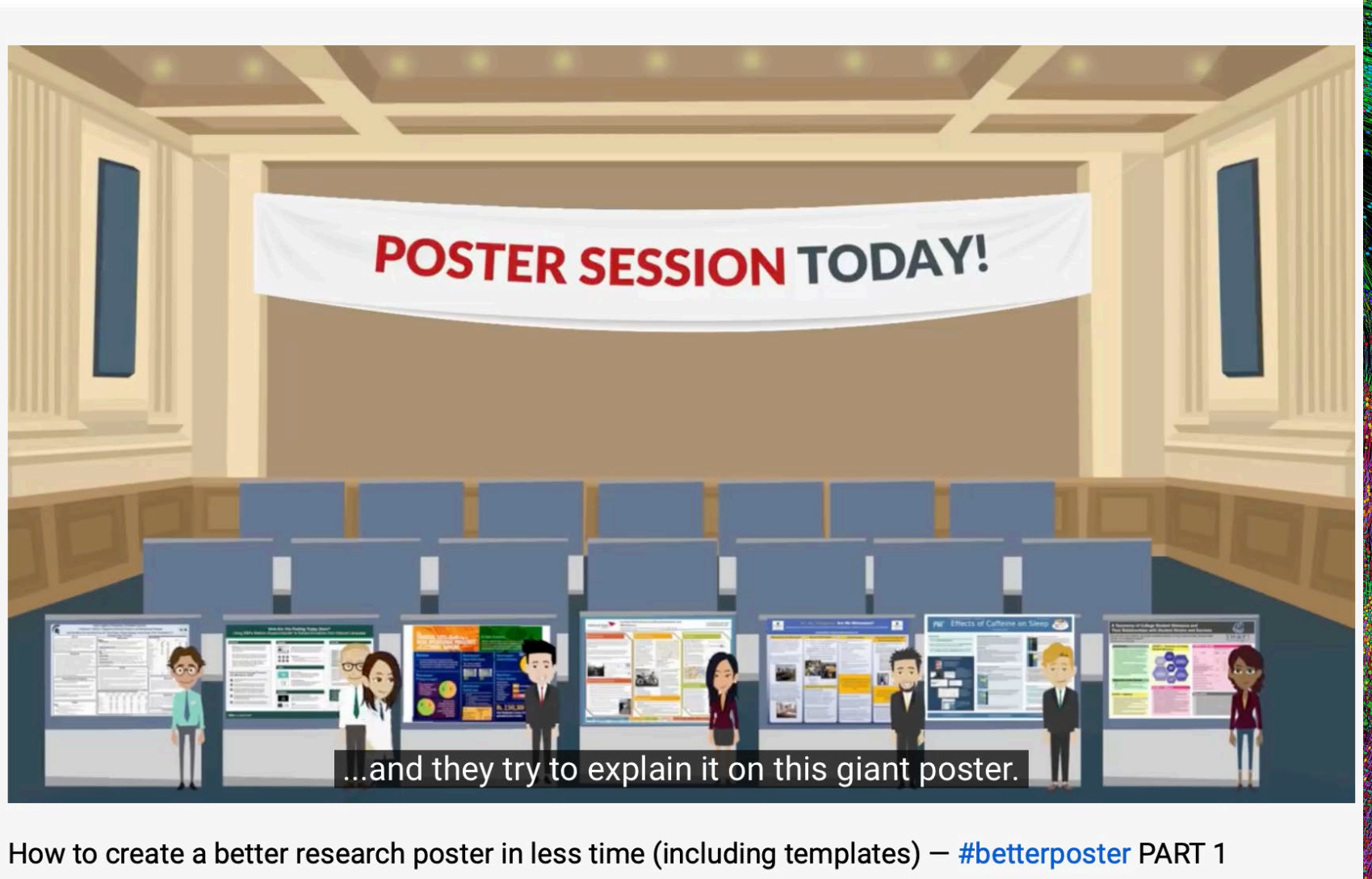

www.youtube.com/watch?v=1RwJbhkCA58

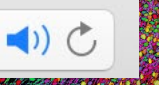

 $\equiv_{+}$  SAVE

**SHARE** 

# Creating your infographic: How can you do it?

- Resources are on the Annual Meeting page
- Create your infographic in PowerPoint-examples and templates available
- Or, create your infographic with graphics tools, online sites…
- Save as PDF

## **American Accounting Association** Virtual Annual Meeting

**Conference on Teaching and<br>Learning in Accounting** 

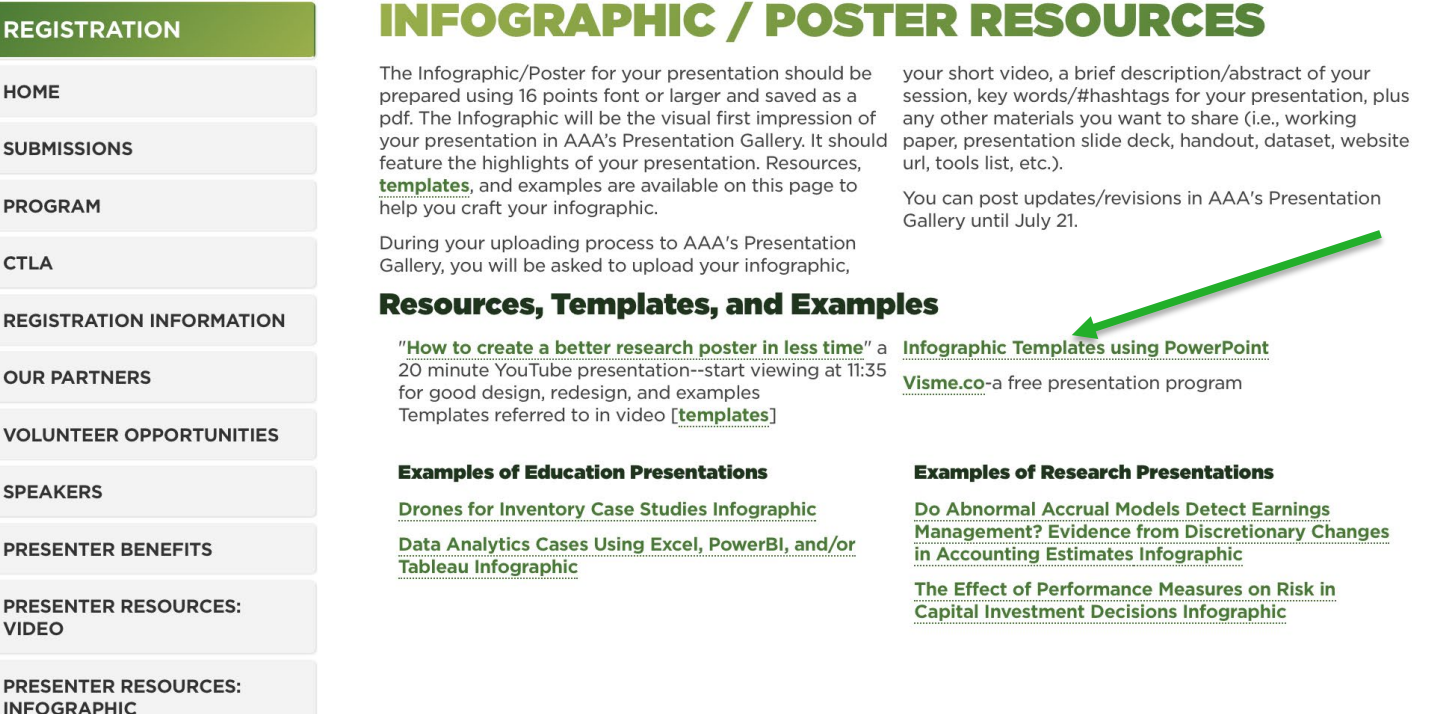

<https://aaahq.org/Meetings/2020/Annual-Meeting/Presenter-Resources-Infographic>

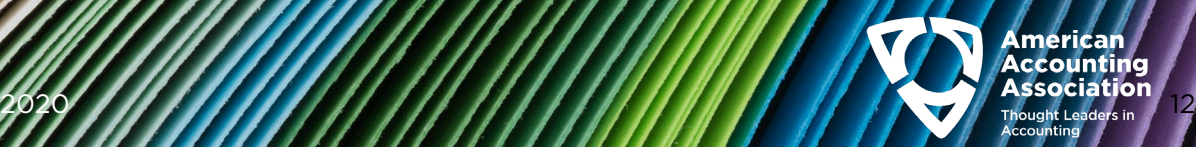

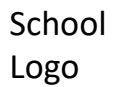

# Infographic Title-Research

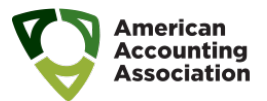

Author's Name/s Address/es

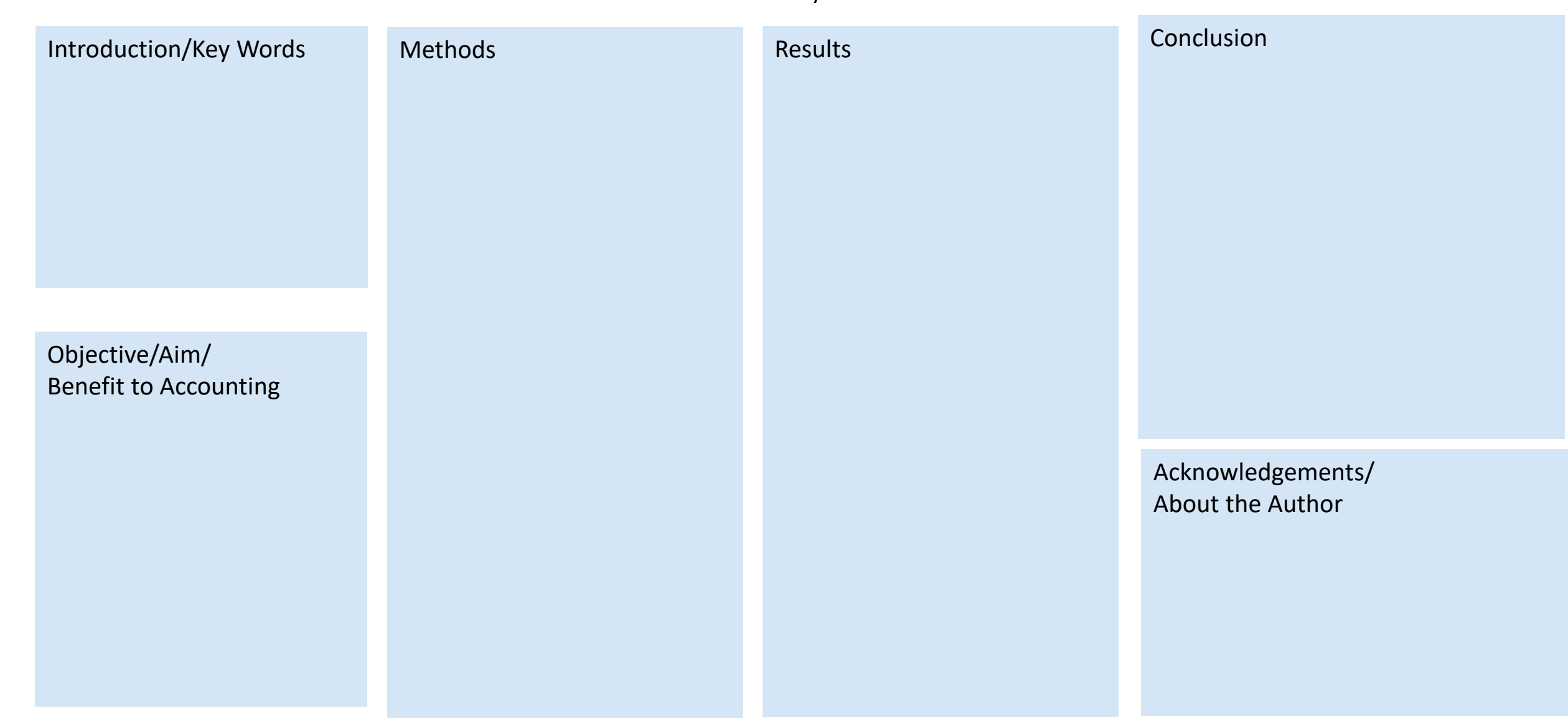

School Logo

# Infographic Title-Research

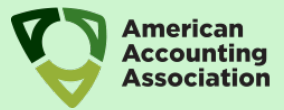

Author's Name/s

Address/es

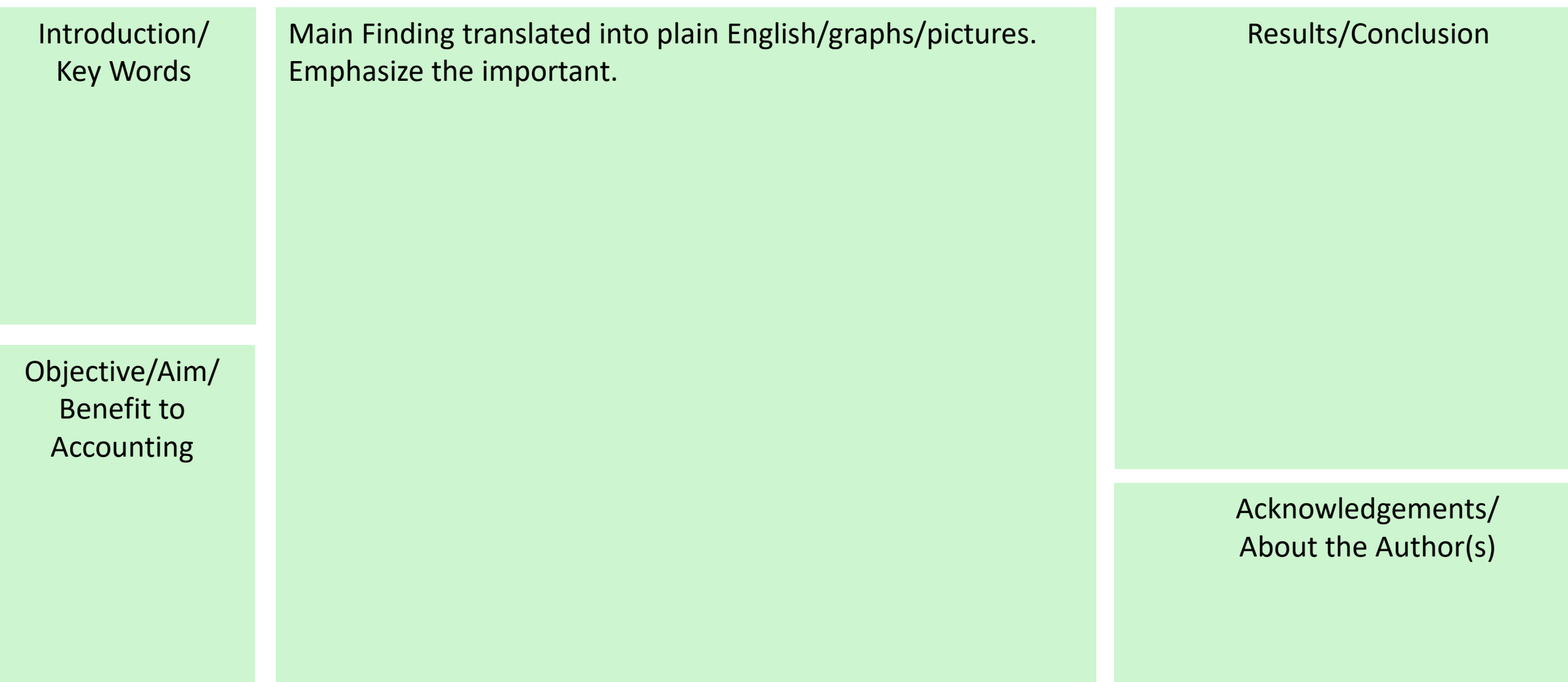

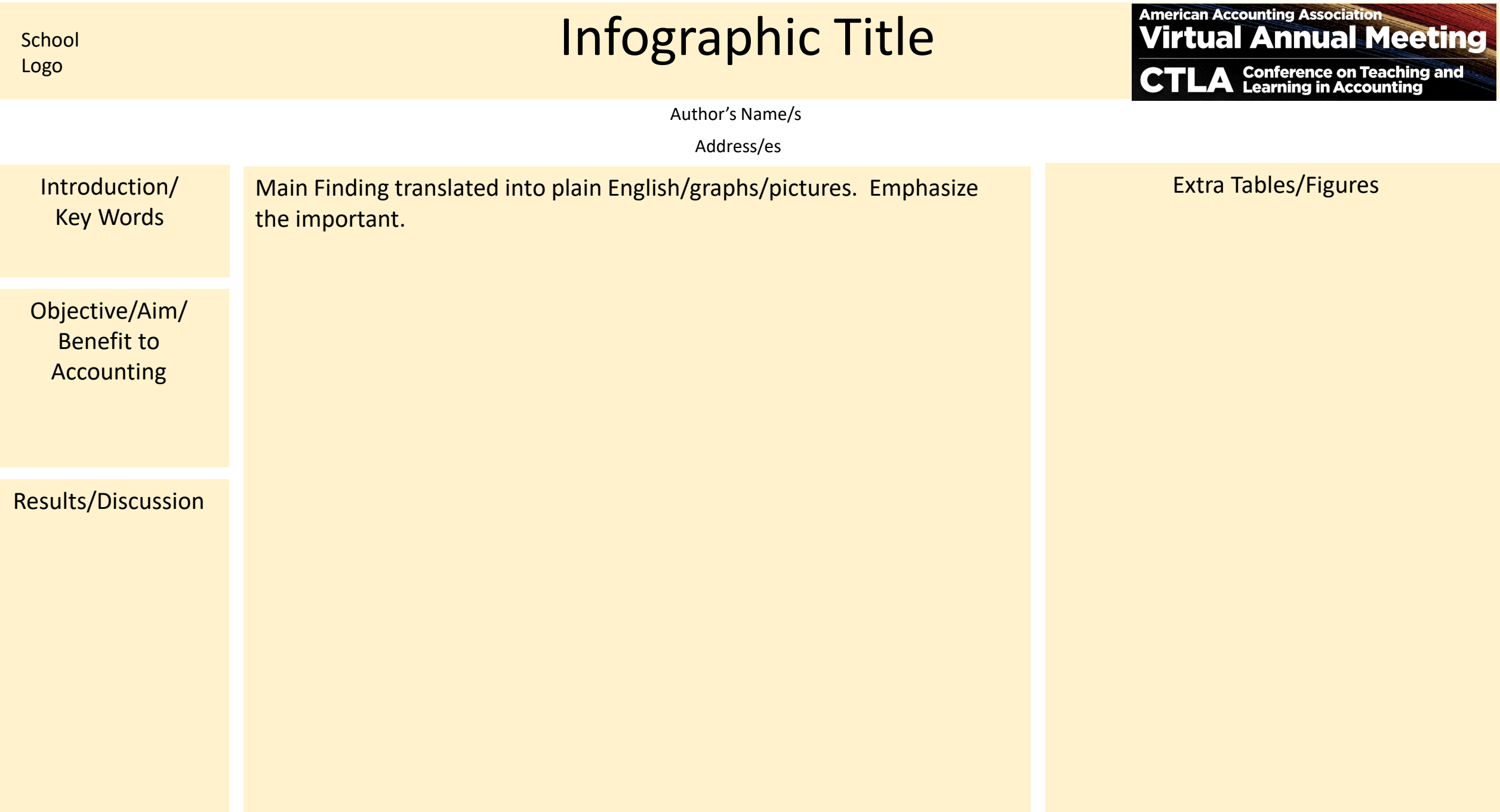

#### **REGISTRATION**

**HOME** 

**SUBMISSIONS** 

**PROGRAM** 

**CTLA** 

**REGISTRATION INFORMATION** 

**OUR PARTNERS** 

**VOLUNTEER OPPORTUNITIES** 

**SPEAKERS** 

**PRESENTER BENEFITS** 

**PRESENTER RESOURCES: VIDEO** 

**PRESENTER RESOURCES: INFOGRAPHIC** 

## **VIDEO RESOURCES**

Record a no more than 10-minute video in mp4 or MOV format about your presentation. The video should cover the key highlights of your presentation and why you did it.

There are many ways to do a short video; a saved Zoom recording or a voiceover PowerPoint saved as an mp4 or MOV. How-to resources are listed below. AAA will also post tech support hours to answer your questions.

During your uploading process to AAA's Presentation Gallery, you will be asked to upload your infographic, your short video in mp4 or MOV format, a brief description/abstract of your session, key words/#hashtags for your presentation, plus any other materials you want to share (i.e., working paper, presentation slide deck, handout, dataset, website url, tools list, etc.). You can post updates/revisions to AAA's Presentation Gallery until July 21.

## **Beginner Resources**

How to Create your mp4 Video using Zoom-pc or Mac How to Create a Voice over PowerPoint mp4 video **Presentation using the Recording Feature for Spark-pc** How to create screencapture videos-Mac How to create videos using iMovie-Mac How to Record Yourself in PhotoBooth-Mac How to convert file formats, i.e. . MOV to .mp4-Mac **Options for Recording Videos by Wendy Tietz, Advanced Resources** 

**Coursera's Home Video Production Toolkit** 

**Example:** 

**Student Success Tips using Zoom and a Powerpoint** slide Virtual Background

Jennifer Cainus, and Tracie Miller Nobles [Handout]

How to Use PowerPoint Recording to create a Video by Wendy Tietz, Jennifer Cainus, and Tracie Miller Nobles [Handout]

Using Zoom for office hours or Class (Zoom basics) by Wendy Tietz, Jennifer Cainus, and Tracie Miller Nobles [Handout]

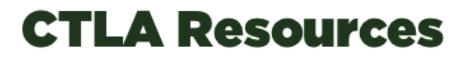

**CTLA Webinar July 9, 2020** 

# When you submit

- The URL provided in email is *only* for the submitter
	- You will be able to add your co-authors but they will use a different URL to create their accounts (coming after the Presentation Gallery is open – anticipated July 28)
- Public or Private?
	- When the Gallery opens, it will be available only to registrants
	- Therefore, when you upload to Morressier, make your materials PUBLIC no one will be able to see anything if you choose private
	- 60 days after the meeting, the Gallery will be open to anyone
		- Gives visibility to your work
		- And yet, if you don't want it to be available, we will remind you to make yours private a few days before

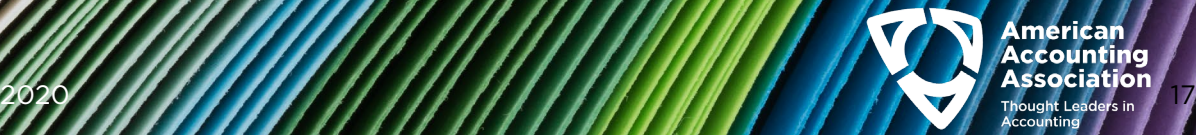

## Presenter To Dos:

#### By July 23

### A. Submit to the Presentation Gallery

1. Create Account Profile using the unique link to the AAA Presentation Gallery you will received. (Session submitter will receive, co-authors will not.)

Then you can…

- 1. Design and upload your Infographic/Poster as a pdf
- 2. Record a short (< 10 minute) video of your paper/presentation's highlights and upload as a mp4 or MOV
- Upload abstract/presentation description, keywords for searches, working paper, and/or additional materials
- **B. Register for the meeting**

**Around July 28 AAA's Presentation Gallery will be available to registrants. Only those who register can view and download materials!**

#### August 10-13

Enjoy the meeting in all its aspects! Meeting sessions will be recorded for later viewing.

#### For Resources:

## <https://aaahq.org/Meetings/2020/Annual-Meeting>

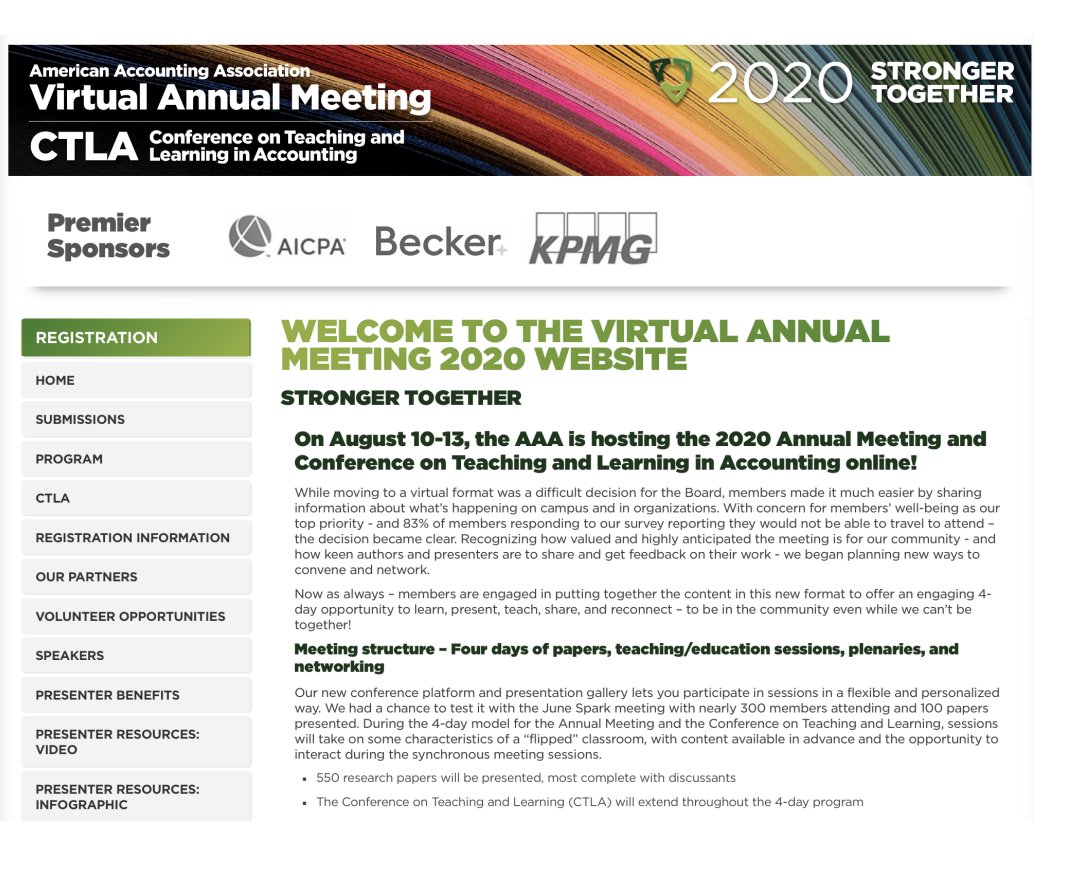

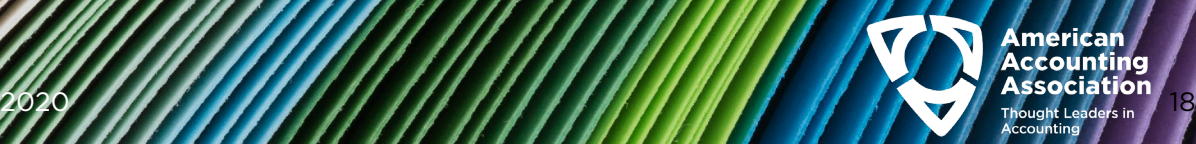

## Important URLS

## Resources

- AAA Annual Meeting website:
	- <https://aaahq.org/Meetings/2020/Annual-Meeting>
- Infographic/poster help:
	- <https://aaahq.org/Meetings/2020/Annual-Meeting/Infographic-Poster-Resources>
- Videos resource help:
	- <https://aaahq.org/Meetings/2020/Annual-Meeting/Video-Resources>

## Submit to AAA's Presentation Gallery hosted by Morressier

• Follow the link in the email the submitter of your presentation received

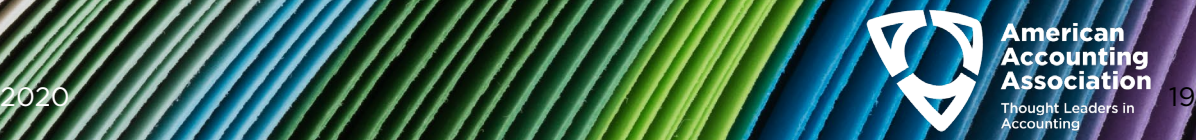

# Volunteer Opportunities

• There are still opportunities to be a moderator and/or discussant!

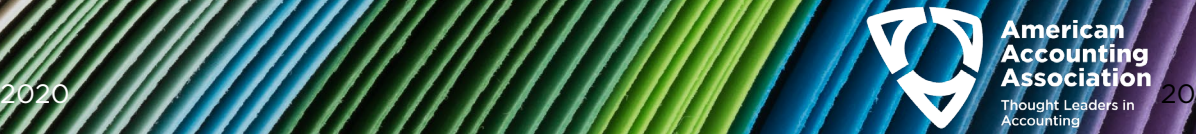

# Thanks for being part of AAA's Virtual Annual Meeting -

# We are learning together, and it will make a difference!

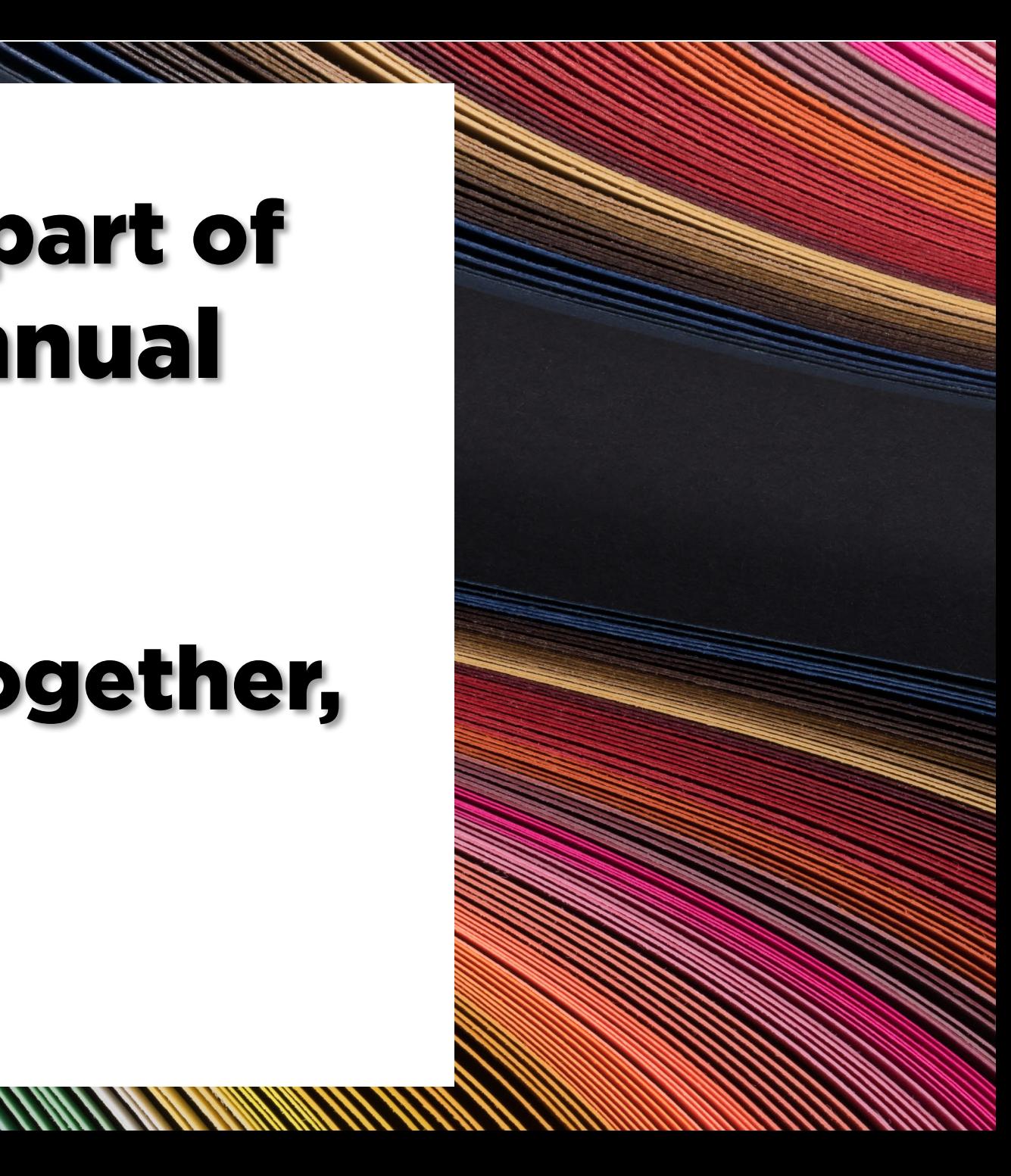

# Questions?

# Email Stephanie Glaser [stephanie@aaahq.org](mailto:stephanie@aaahq.org)

2020 2*2020 22020 22020 22020 22020 22020 22020 22020 22020 22020 2*2020 22020 22020 22020 22020 22020 22020 220